# Wayland Full-Screen Shell

## Jason Ekstrand

Intel Corporation Open-Source 3D Driver Team

October 6, 2014

Jason Ekstrand Wayland Full-Screen Shell

イロト 不得 とくほと くほとう

ъ

Introduction Background

# About Me

- Ph.D. student in mathematics at Iowa State University
- Involved in Wayland since early 2013
- Working for Intel on the i965 driver since June

ヘロン 人間 とくほ とくほ とう

3

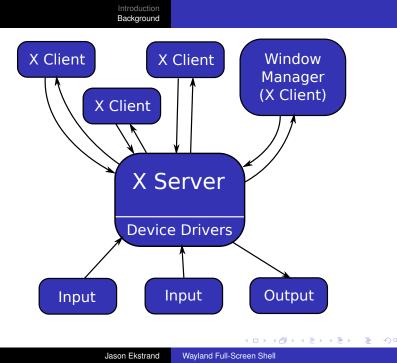

Introduction Background

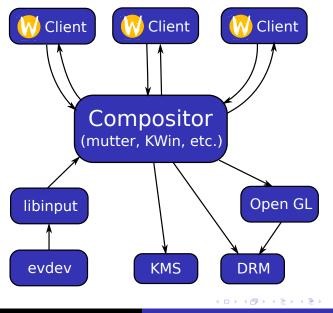

Jason Ekstrand Wayland Full-Screen Shell

æ

#### What about code re-use?

We push the common functionality into external libraries:

- KMS for modesetting
- DRM for buffer graphics buffer management
- OpenGL [ES] for GPU-accelerated compositing
- pixman for CPU-accelerated compositing
- libinput for handling different input devices

X is using these too!

< 回 > < 回 > < 回 >

What about code re-use?

We push the common functionality into external libraries:

- KMS for modesetting
- DRM for buffer graphics buffer management
- OpenGL [ES] for GPU-accelerated compositing
- pixman for CPU-accelerated compositing
- libinput for handling different input devices

## X is using these too!

通 とう ほう う ほうし

What about code re-use?

We push the common functionality into external libraries:

- KMS for modesetting
- DRM for buffer graphics buffer management
- OpenGL [ES] for GPU-accelerated compositing
- pixman for CPU-accelerated compositing
- libinput for handling different input devices

X is using these too!

通 とう ほう う ほうし

## Why not just use X?

X is a fine compositor if you want to let it handle input and compositing.

Modern desktop environments (GNOME, KDE, E) want to handle input and compositing themselves.

#### Why not just use X?

# X is a fine compositor if you want to let it handle input and compositing.

Modern desktop environments (GNOME, KDE, E) want to handle input and compositing themselves.

・ 同 ト ・ ヨ ト ・ ヨ ト …

ъ

Why not just use X?

X is a fine compositor if you want to let it handle input and compositing.

Modern desktop environments (GNOME, KDE, E) want to handle input and compositing themselves.

・ 同 ト ・ ヨ ト ・ ヨ ト …

ъ

### X uses a common global namespace for everything

- Any client can resize/reposition any window
- Any client can get the contents of any window
- Any client can give any other client input

Window managers are just clients that manage other clients windows using the above mechanisms

X uses a common global namespace for everything

- Any client can resize/reposition any window
- Any client can get the contents of any window
- Any client can give any other client input

Window managers are just clients that manage other clients windows using the above mechanisms

X uses a common global namespace for everything

- Any client can resize/reposition any window
- Any client can get the contents of any window
- Any client can give any other client input

Window managers are just clients that manage other clients windows using the above mechanisms

(雪) (ヨ) (ヨ)

## In Wayland...

- The compositor is at the center and each client has its own namespace
- Clients get input directly from the compositor
- Clients aren't, in general, aware of other clients' existence
- A client's surface contents is kept between the compositor and the client

This has all sorts of security and other benefits

In Wayland...

- The compositor is at the center and each client has its own namespace
- Clients get input directly from the compositor
- Clients aren't, in general, aware of other clients' existence
- A client's surface contents is kept between the compositor and the client

This has all sorts of security and other benefits

・ 同 ト ・ ヨ ト ・ ヨ ト …

ъ

In Wayland...

- The compositor is at the center and each client has its own namespace
- Clients get input directly from the compositor
- Clients aren't, in general, aware of other clients' existence
- A client's surface contents is kept between the compositor and the client

This has all sorts of security and other benefits

(雪) (ヨ) (ヨ)

3

Introduction Background

# The problem

## X provided a common userspace input/output layer

- "All you have to do" is implement a DDX and everything just runs on it (more-or-less)
- DRM, KMS, and OpenGL are focused on getting images to hardware
- Not all output devices are hardware

・ 同 ト ・ ヨ ト ・ ヨ ト …

э

# The problem

- ► X provided a common *userspace* input/output layer
- "All you have to do" is implement a DDX and everything just runs on it (more-or-less)
- DRM, KMS, and OpenGL are focused on getting images to hardware
- Not all output devices are hardware

ヘロン 人間 とくほ とくほ とう

3

# The problem

- > X provided a common *userspace* input/output layer
- "All you have to do" is implement a DDX and everything just runs on it (more-or-less)
- DRM, KMS, and OpenGL are focused on getting images to hardware
- Not all output devices are hardware

イロト イポト イヨト イヨト 三日

# The problem

- ► X provided a common *userspace* input/output layer
- "All you have to do" is implement a DDX and everything just runs on it (more-or-less)
- DRM, KMS, and OpenGL are focused on getting images to hardware
- Not all output devices are hardware

▲御♪ ▲臣♪ ▲臣♪ 二臣

### How this is done on X:

- Implement either a full X server or a DDX for X.org
- Lives entirely in userspace and doesn't require root
- Clients and window managers talk to it like any other X server

Several projects such as FreeRDP or x11vnc have done this

< 回 > < 回 > < 回 >

How this is done on X:

- Implement either a full X server or a DDX for X.org
- Lives entirely in userspace and doesn't require root
- Clients and window managers talk to it like any other X server

Several projects such as FreeRDP or x11vnc have done this

(同) くほり くほう

How this is done on X:

- Implement either a full X server or a DDX for X.org
- Lives entirely in userspace and doesn't require root
- Clients and window managers talk to it like any other X server

Several projects such as FreeRDP or x11vnc have done this

伺 とくき とくき とう

## This poses some problems for Wayland:

- Current input/output abstractions assume hardware
- DRM and KMS require a kernel driver
- External libraries exist, but require native support in every compositor.

Yes, Weston has an RDP backend, but adding backends for every network protocol to every compositor isn't a long-term solution.

This poses some problems for Wayland:

- Current input/output abstractions assume hardware
- DRM and KMS require a kernel driver
- External libraries exist, but require native support in every compositor.

Yes, Weston has an RDP backend, but adding backends for every network protocol to every compositor isn't a long-term solution.

This poses some problems for Wayland:

- Current input/output abstractions assume hardware
- DRM and KMS require a kernel driver
- External libraries exist, but require native support in every compositor.

Yes, Weston has an RDP backend, but adding backends for every network protocol to every compositor isn't a long-term solution.

How this is done on X:

- Implemented as a regular client
- Any client can grab any other clients contents or the entire front buffer
- Any client can send "input" to any other client

This raises huge security concerns:

- Clients can grab sensitive information displayed by other clients
- Clients can fake input and control other clients. (What if they are running as root?)

ヘロト ヘワト ヘビト ヘビト

How this is done on X:

- Implemented as a regular client
- Any client can grab any other clients contents or the entire front buffer
- Any client can send "input" to any other client

This raises huge security concerns:

- Clients can grab sensitive information displayed by other clients
- Clients can fake input and control other clients. (What if they are running as root?)

ヘロン 人間 とくほとく ほとう

How this is done on X:

- Implemented as a regular client
- Any client can grab any other clients contents or the entire front buffer
- Any client can send "input" to any other client

This raises huge security concerns:

- Clients can grab sensitive information displayed by other clients
- Clients can fake input and control other clients. (What if they are running as root?)

イロト 不得 とくほ とくほう

How this is done on X:

- Implemented as a regular client
- Any client can grab any other clients contents or the entire front buffer
- Any client can send "input" to any other client

This raises huge security concerns:

- Clients can grab sensitive information displayed by other clients
- Clients can fake input and control other clients. (What if they are running as root?)

・ロン ・雪 と ・ ヨ と

- Clients are isolated and no regular client can grab the screen
- Screen capturing is done by the compositor
- The result may be processed by the compositor directly or handed to a special trusted client

Weston has support for some of this:

- Screen recording via a trusted weston-screenshooter client
- Screen recording to h.264 via libva

All this is Weston and format specific

<得♪ < 注♪ < 注♪

- Clients are isolated and no regular client can grab the screen
- Screen capturing is done by the compositor
- The result may be processed by the compositor directly or handed to a special trusted client

Weston has support for some of this:

- Screen recording via a trusted weston-screenshooter client
- Screen recording to h.264 via libva

All this is Weston and format specific

- Clients are isolated and no regular client can grab the screen
- Screen capturing is done by the compositor
- The result may be processed by the compositor directly or handed to a special trusted client

Weston has support for some of this:

- Screen recording via a trusted weston-screenshooter client
- Screen recording to h.264 via libva

All this is Weston and format specific

- Clients are isolated and no regular client can grab the screen
- Screen capturing is done by the compositor
- The result may be processed by the compositor directly or handed to a special trusted client

Weston has support for some of this:

- Screen recording via a trusted weston-screenshooter client
- Screen recording to h.264 via libva

All this is Weston and format specific

(雪) (ヨ) (ヨ)

# How do we do this in Wayland?

## Someone suggested writing trusted protocol:

- Only accessible by trusted clients
- Allow a client to capture the screen and provide input
- Compositors implement one protocol
- Many people can write sharing/recording clients
- Everyone's happy?

This is a lot of protocol!

# How do we do this in Wayland?

Someone suggested writing trusted protocol:

- Only accessible by trusted clients
- Allow a client to capture the screen and provide input
- Compositors implement one protocol
- Many people can write sharing/recording clients
- Everyone's happy?

## This is a lot of protocol!

(雪) (ヨ) (ヨ)

Someone suggested writing trusted protocol:

- Only accessible by trusted clients
- Allow a client to capture the screen and provide input
- Compositors implement one protocol
- Many people can write sharing/recording clients
- Everyone's happy?

This is a lot of protocol!

通 とう ほう う ほうし

### Suggestion: Use the Wayland protocol

- VNC/RDP servers, etc. implement a Wayland compositor
- Compositors launch the subsidiary compositor and connect as a Wayland client
- The compositor is still in control of who gets the screen contents
- The protocol is already written!

・ 同 ト ・ ヨ ト ・ ヨ ト ・

Suggestion: Use the Wayland protocol

- VNC/RDP servers, etc. implement a Wayland compositor
- Compositors launch the subsidiary compositor and connect as a Wayland client
- The compositor is still in control of who gets the screen contents
- The protocol is already written!

・ 同 ト ・ ヨ ト ・ ヨ ト …

Introduction Background

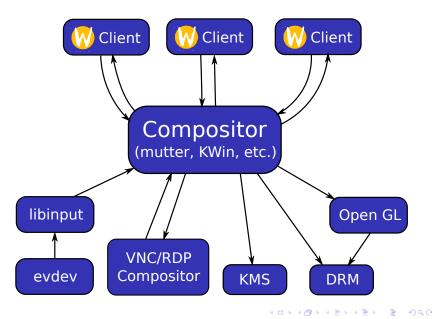

Jason Ekstrand Wayland Full-Screen Shell

#### Enter: wl\_fullscreen\_shell

- ▶ present\_surface:
  - Presents a surface a single surface on an output with a possible scaling mode.
- present\_surface\_for\_mode: Provides similar functionality but gives the client control over modesetting

・ロト ・ 理 ト ・ ヨ ト ・

Enter: wl\_fullscreen\_shell

- present\_surface:
  Presents a surface a single surface on an output with a possible scaling mode.
- present\_surface\_for\_mode:
  Provides similar functionality but gives the client control over modesetting

イロト 不得 とくほ とくほ とうほ

Enter: wl\_fullscreen\_shell

▶ present\_surface:

Presents a surface a single surface on an output with a possible scaling mode.

 present\_surface\_for\_mode: Provides similar functionality but gives the client control over modesetting

▲御 ▶ ▲ 臣 ▶ ▲ 臣 ▶ 二 臣

Introduction Background

#### Demo!

Jason Ekstrand Wayland Full-Screen Shell

◆□ > ◆□ > ◆ 三 > ◆ 三 > ● ○ ○ ○ ○

- Easier to write compositors:
  - Write as a Wayland client and let Weston handle input/output
- Userspace Miracast
- Modesetting when kernel modules aren't an option

Note: This is not a replacement for DRM/KMS!

ヘロト 人間 ト ヘヨト ヘヨト

- Easier to write compositors:
  - Write as a Wayland client and let Weston handle input/output
- Userspace Miracast
- Modesetting when kernel modules aren't an option

Note: This is **not** a replacement for DRM/KMS!

ヘロト ヘアト ヘビト ヘビト

- Easier to write compositors:
  - Write as a Wayland client and let Weston handle input/output
- Userspace Miracast
- Modesetting when kernel modules aren't an option

Note: This is **not** a replacement for DRM/KMS!

ヘロト ヘアト ヘビト ヘビト

- Easier to write compositors:
  - Write as a Wayland client and let Weston handle input/output
- Userspace Miracast
- Modesetting when kernel modules aren't an option

Note: This is not a replacement for DRM/KMS!

(日本) (日本) (日本)

3

Introduction Background

### Questions?

Jason Ekstrand Wayland Full-Screen Shell